## **Game Scoring**

## **Futsal**

## **Game Scoring**

Log onto the Affinity site:<http://oysa.affinitysoccer.com/>

Enter your user name and password in the upper left corner. If you don't have a user name and password or can't remember it, please contact your club registrar or the OYSA registrar. They can look up your user name and reset your password.

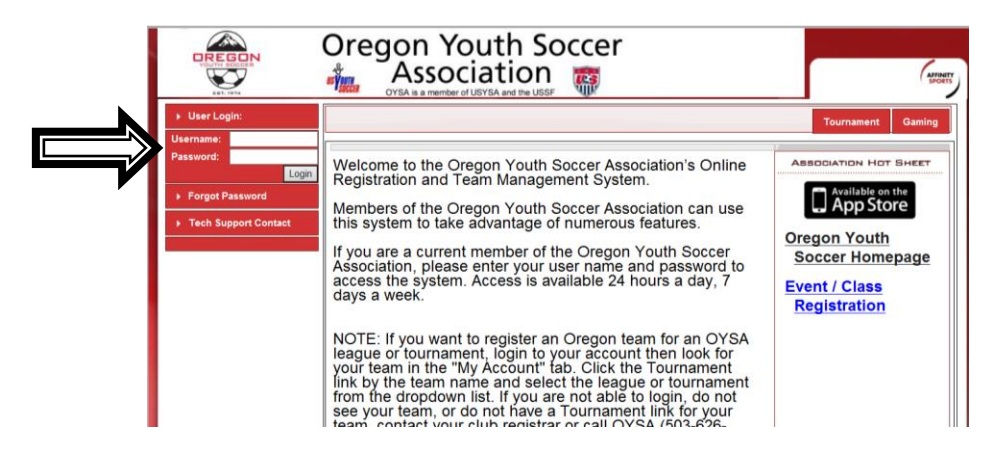

Once logged in click on the MY ACCOUNT. This will pull up your profile with all your family members and the teams with which you and your listed family members are associated. Scroll down to the Teams section. (See Arrows below)

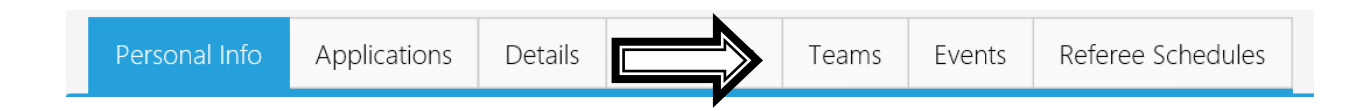

Click on the Tournament & Schedules Apps tab.

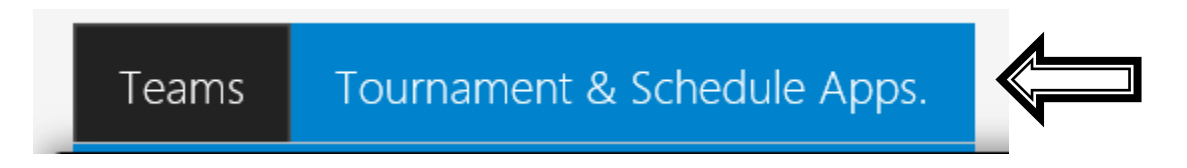

Click on the Schedules/Game Scoring tab to the right of your team.

View Tourn. App. Schedules/Game Scoring

Click on the Score box of either homeor away team to enter your scores on the next screen.

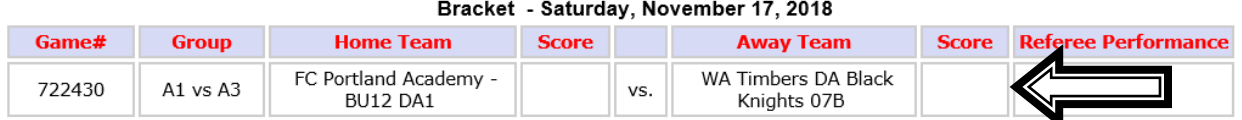

Enter your score for the match for both the home team and visting team in the Game Stats window as shown below. Do not enter a score difference of more than 7 points. If your score is 7-0 enter that score. If your score was 10-0, only enter 7-0. You are not required to enter who scored the goals as the league does not maintain goal scoring statistics. DO NOT enter any cautions or ejections as those will be entered by the league administrators from referee reports. Click on the Save Stats & Comment in the middle at the bottom. Only a rostered adult member of the team with an Affinity login can access the Stats Update to enter scores. If you incorrectly post a score, contact OYSA at 503-626-4625 X1.

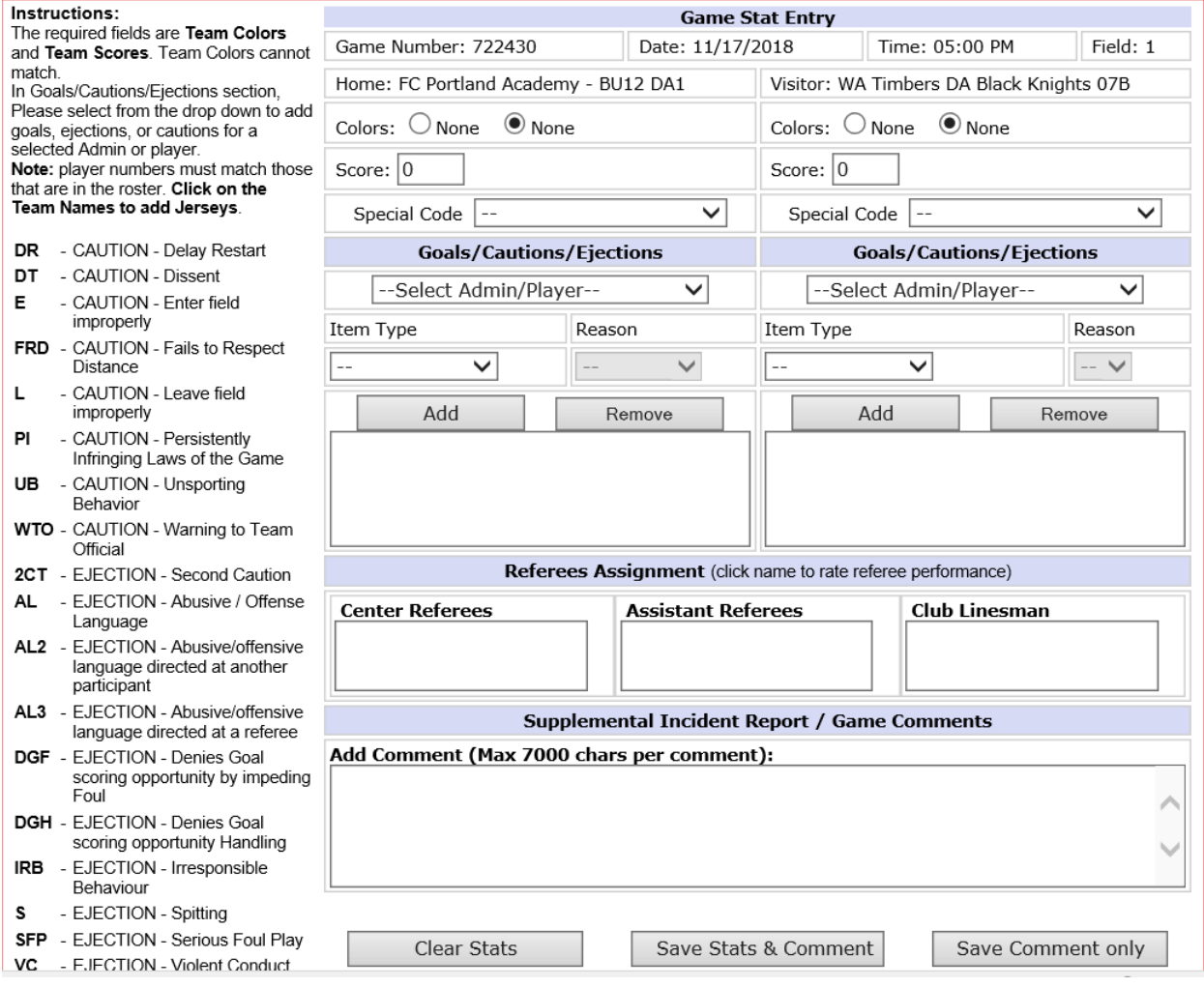

Please remember that it is extemely important that all scores are entered into the system by BOTH teams after your games. As you enter your scores the standings will be updated in the system. When scores aren't entered the same by both teams you will see a **red "(CS)"** which means the game has a conflicting score entered. We then look at the referee report and enter the referee's reported score as the official score. If scores aren't entered by Tuesday noon we will enter the score using the referee's reported final score.